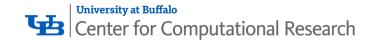

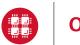

**Ohio Supercomputer Center** 

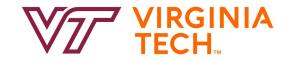

# open on Demand

### Alan Chalker Director of Strategic Programs, OSC

This work is supported by the National Science Foundation of the United States under the awards NSF SI2-SSE-1534949 and CSSI-Software-Frameworks-1835725.

### Supercomputing. Seamlessly.

#### **Open OnDemand: Open, Interactive HPC Via the Web**

Provides an easy to install and use, web-based access to supercomputers, resulting in intuitive, innovative support for interactive supercomputing.

Features include:

- Plugin-free web experience
- Easy file management
- Command-line shell access
- Job management and monitoring
- Graphical desktop environments and applications

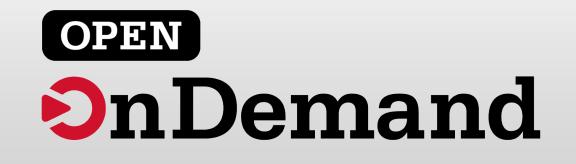

### Impact at OSC

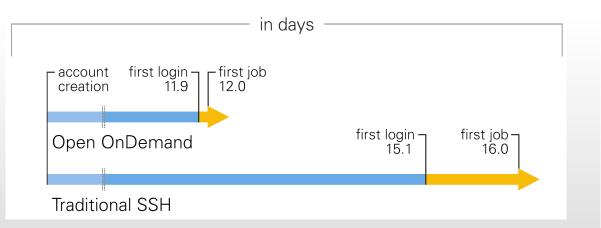

OnDemand users start work faster than traditional users, both in terms of first login and job submission

OSC OnDemand Platform Clients (Jan 2017-Aug 2018)

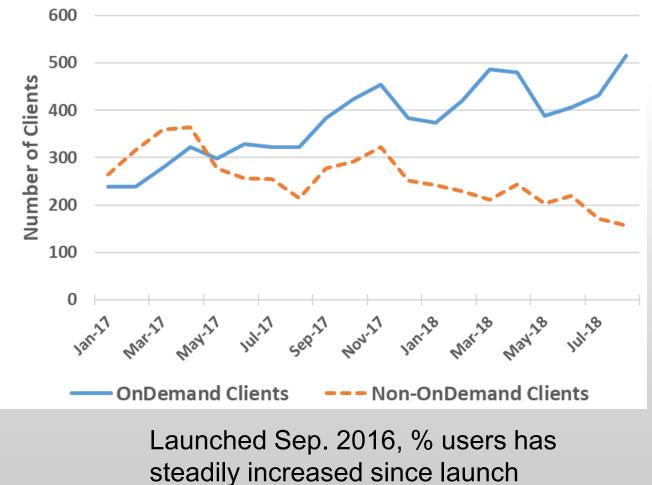

### Approx Number of Institutions based on RPM logs

• 136 unique US locations

Honolulu

HAWAII

haina

Hilo

• 70 unique international locations

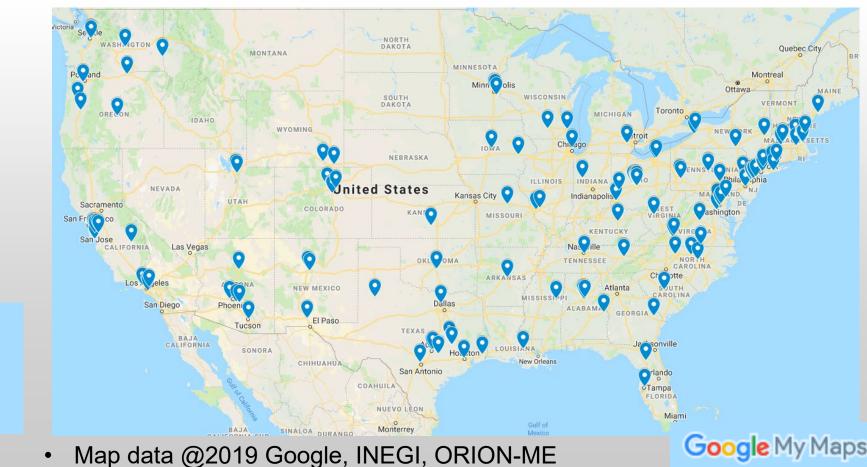

#### Example Current Engagements and Deployments

#### **Production Deployments**

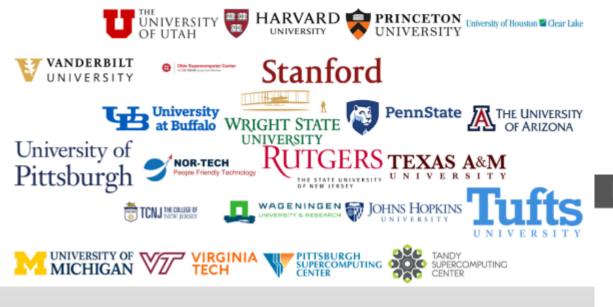

#### In Process of Installing

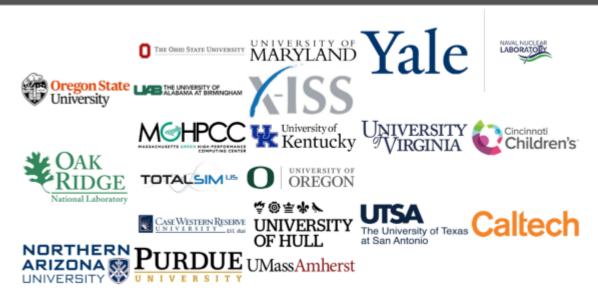

#### Architecture

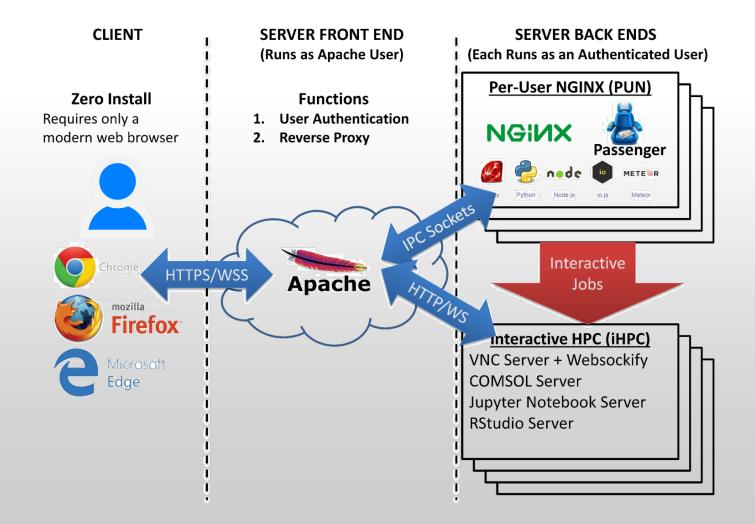

### Customizing OnDemand: Branding

- Institution logo
- Navbar color
- Portal name
- Display MOTD
- Display announcements

#### Open OnDemand

#### open OnDemand

OnDemand provides an integrated, single access point for all of your HPC resources.

| Bridges OnDernar | nd Files <del>-</del> | Jobs <del>-</del> | Clusters - | Interactive Apps -            | <> Develop -        | <b>0</b> Help≁ | 🌡 efranz   | 🕩 Lo              |
|------------------|-----------------------|-------------------|------------|-------------------------------|---------------------|----------------|------------|-------------------|
| A PITTSBURGH SU  | JPERCOMPUTING         | CENTER R          | ESOURCE    |                               |                     |                |            |                   |
|                  |                       |                   |            | Weld                          | come to B           | ridges         | ;          |                   |
|                  | OSC OnDema            | nd Files          | - Jobs-    | Clusters - Interactive Apps - |                     | Deve           | elop - 🔞 l | Help <del>-</del> |
|                  |                       |                   |            | rcomputer Cen                 | nter                |                |            |                   |
| Open OnDer       | OnDemand              | l provides        | an integra | ted, single access point      | for all of your HPC | resources.     |            |                   |

#### Message of the Day

#### 2017-05-04 - NEW SCRATCH STORAGE POLICY IN EFFECT JUNE 1

The new scratch storage policy will take effect Thursday, June 1, 2017. We will shorten our file deletion period to 120 days. More information can be

</>> Develop -

Log Out

🚨 efranz

#### 2017-04-03 - GPUS NOW AVAILABLE ON OWENS

160 GPU nodes on Owens are available and now include the Nvidia P100. For more information on how to use the GPUs, check out our documenta

Please contact oschelp@osc.edu if you have any questions.

### Walkthrough

**Review Features:** 

- File Explorer transfer, edit, copy & paste
- Cluster shell access & system status
- Apps GUIs, VDI, and interactive jobs (show the difference)
- Jobs Composer: submit from template, create own template & Active Jobs: queues

#### Walkthrough – File Explorer

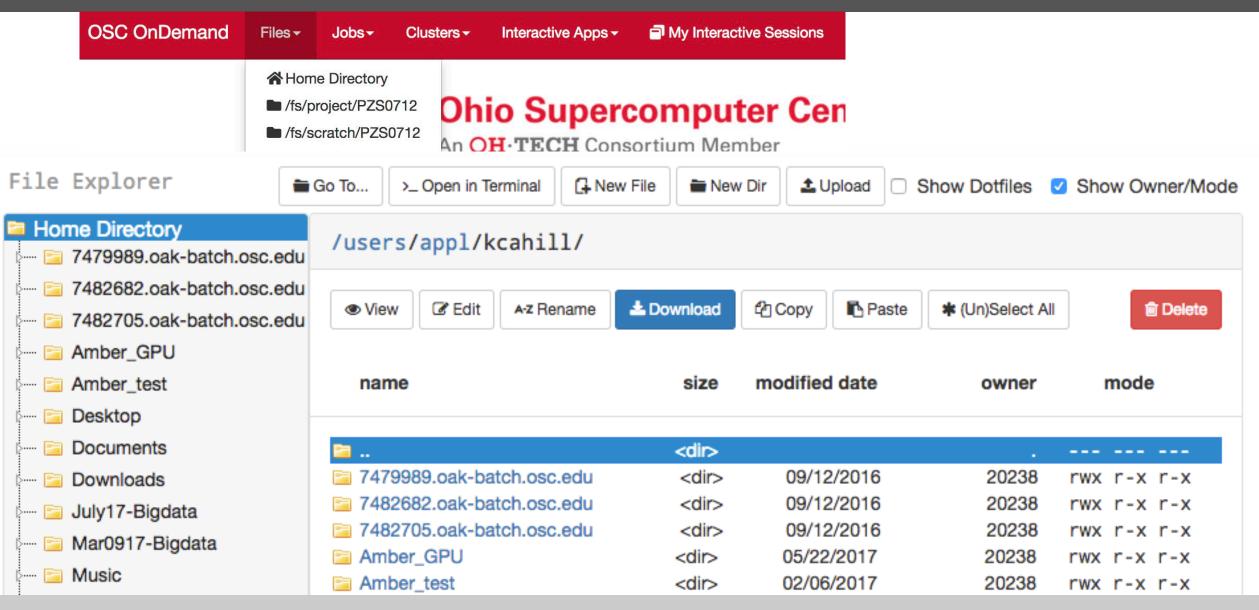

### Walkthrough – Clusters

| OSC OnDemand | Files - | Jobs+                                 | Clusters - | Interactive Ap | ops - 🗐 |                                            |
|--------------|---------|---------------------------------------|------------|----------------|---------|--------------------------------------------|
| Onl          | Demand  | <b>Ohi</b><br>An <b>OI</b><br>provide |            | nell Access    | Member  | <b>Center</b><br>point for all of your HPC |

#### Walkthrough – Apps

#### Home / My Interactive Sessions / ParaView

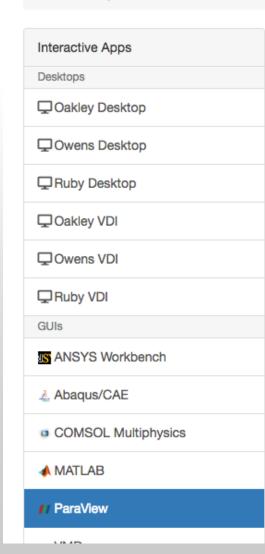

#### ParaView

This app will launch a ParaView GUI on the Owens Cluster using a **shared node**. You will be able to interact with the ParaView GUI through a VNC session.

#### Project

You can leave this blank if not in multiple projects.

#### Number of hours

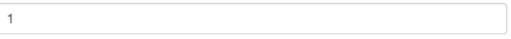

#### Resolution

| width    | 1536     | נק                                    | <b>c</b> | height       | 864                      | рх     |
|----------|----------|---------------------------------------|----------|--------------|--------------------------|--------|
| Reset Re | solution |                                       |          |              |                          |        |
|          |          |                                       | Laund    | h            |                          |        |
|          |          | n data is generated<br>pot directory. | and sto  | red under th | ne user's home directory | in the |

### Walkthrough – Jobs

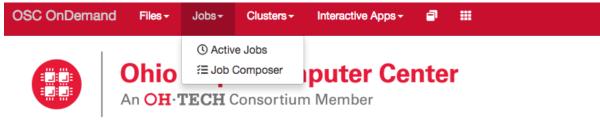

OnDemand provides an integrated, single access point for all of your HPC resources.

#### Jobs

| + New Job -                            |                  | ☆ Create Template       |                 |
|----------------------------------------|------------------|-------------------------|-----------------|
| From Default Template<br>From Template | >_ Open Terminal | ► Submit Stop           | Job Details     |
| From Specified Path                    |                  | Ê Delete                | Job Name:       |
| From Selected Job                      |                  |                         | MPI Hello World |
|                                        |                  | Search:                 | Submit to:      |
| Created J. Name                        | .↓† ID           | ↓↑ Cluster ↓↑ Status ↓↑ | Owens           |
| September 26, MPI Hel                  | lo World         | Owens Not Submitted     | Account:        |
| 2018 10:45am                           |                  |                         | Not specified   |

### Open OnDemand 2.0 Project Overview

- Previous three year NSF SI2 award (#1534949) to develop OnDemand 1.x
- Awarded followon NSF CSSI award (#1835725) to develop OnDemand 2.x
  - Project runs from Jan 2019 to Dec 2023
  - Collaborators include SUNY Buffalo and Virginia Tech
- Four areas
  - Visibility: Enhancing resource utilization visibility by integrating the existing Open XDMoD platform
  - Scalability: support more types of computing resources and software
  - Accessibility: appeal to more scientists in more fields of science
  - Engagement: establish community of departmental, campus and national HPC users and administrators

### Open XDMoD

- XDMoD: XD Metrics on Demand
- On demand access to job accounting & performance data
- Optimize resource utilization & performance
  - Utilization metrics
  - Measure infrastructure QoS
  - Job and Cloud level performance data
- 200+ academic & industrial installations worldwide
- http://open.xdmod.org/

#### Open XDMoD and OnDemand Integration

CCR OnDemand BETA Files - Jobs - Clusters - Interactive Apps -

🖩 Help – 🛛 Logged in as smgallo 🖉 Log Out

OnDemand provides an integrated, single access point for CCR's HPC resources

Users can transfer files, access a shell environment on the cluster front-end login server, launch interactive and remote visualization jobs, and monitor jobs all without installing any client software or web plug-ins. Access these features using the menus at the top of this page. Note that many of the apps will launch in a new tab or new browser window but the dashboard will remain open in the original window.

I Itilization Summary

| StillZation Summary |                                                                |                                                                                                    |  |  |  |  |
|---------------------|----------------------------------------------------------------|----------------------------------------------------------------------------------------------------|--|--|--|--|
| Previous Month      | Previous Quarter                                               | Year To Date                                                                                                    |  |  |  |  |
| 51,541              | 74,617                                                         | 298,725                                                                                                    |  |  |  |  |
| 7,017               | 5,973                                                          | 32,551                                                                                                    |  |  |  |  |
| 42.1                | 43.9                                                           | 44.1                                                                                                    |  |  |  |  |
| 834                 | 1,008                                                          | 964,150                                                                                                    |  |  |  |  |
|                     | Previous Month           51,541           7,017           42.1 | Previous Month         Previous Quarter           51,541         74,617           7,017         5,973           42.1         43.9 |  |  |  |  |

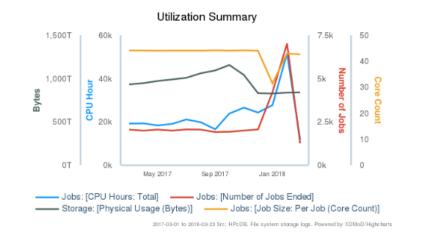

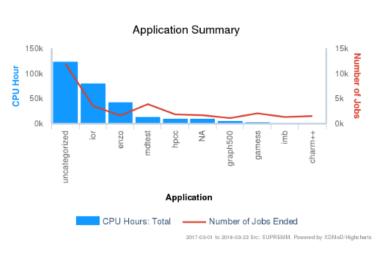

### Open XDMoD and OnDemand Integration

- Active Jobs App links directly to Open XDMoD Job Viewer
- Detailed performance data
  - Per core CPU utilization
  - Network performance
  - Storage reads/writes

|         |                           |               |                      |                           |                     |                  | All Jobs <del>-</del> | All Clusters - |
|---------|---------------------------|---------------|----------------------|---------------------------|---------------------|------------------|-----------------------|----------------|
| tive J  | obs                       |               |                      |                           |                     |                  |                       |                |
| 50 - 6  | entries                   |               |                      |                           |                     | FI               | Iter:                 |                |
| ID      | Name                      | User          | Account              | Time Used                 | Queue               | Status           | Cluster               | Performance    |
| 8524227 | GaVCF_ALL                 | Jw24          | big                  |                           | general-com         | Queued           | UB HPC                |                |
| 8518896 | JCG_chr1:6746293          | Jw24          | blg                  | 44:12:05                  | general-com         | Running          | UB HPC                |                |
| 8518944 | JCG_chr1:26849169         | Jw24          | blg                  | 44:09:54                  | general-com         | Completed        | UB HPC                | XDMoD          |
| 8518965 | JCG_chr1:37553840         | Jw24          | blg                  | 44:09:54                  | general-com         | Completed        | UB HPC                | MDMoD          |
| 8518969 | JCG_chr1:45553844         | Jw24          | blg                  | 44:09:54                  | general-com         | Completed        | UB HPC                | XDMoD          |
| 8519044 | JCG_chr1:69553856         | Jw24          | big                  | 44:07:31                  | general-com         | Completed        | UB HPC                | XDMoD          |
|         | 0 0.25 0.5 0.75<br>Values | 5 1           | 0 0.25 0.5<br>Value: |                           |                     | .5 0.75<br>ues   | 1                     |                |
| A       | ccounting data Executab   | le informatio | n Summary metr       | rics Detailed me          | trics CPU Use       | er               | -                     |                |
|         | 100                       |               | СРИ И                | Jser                      |                     |                  | _                     |                |
| - Hard  | 50                        |               | ł                    |                           |                     |                  | =                     |                |
|         | 012:00                    | 16:0          |                      | 20. Jan                   | 04:00               | 08:00            |                       |                |
|         |                           |               | Time                 | (US/Central)<br>TACC-STAI | MPEDE 6387476. Powe | red by XDMoD/Hig | hcharts               |                |

Active Jobs

CR OnDemand /

### Items 'Coming Soon'

#### System Stuff

- 1. Linux host adapter
- 2. Dashboard with XDMoD
- 3. Keycloak identity brokering
- 4. Kubernetes adapter
- 5. Custom classroom deployment
- 6. System status with GPUs
- 7. Globus integration
- 8. OpenHPC integration
- 9. Ansible role
- 10.OpenStack

11. Stata app 12. Tensorboard app 13.QGIS app 14. Job composer with XDMoD 15. Completed jobs app with XDMoD 16.Render app 17. Galaxy app **18.Shell reconnect 19. Visual Studio Code Server** 20.New Files app

Apps

### Staying in Touch

- Visit our website
  - http://openondemand.org
- Use our Discourse
  - <u>https://discourse.osc.edu/c/open-ondemand</u>
- Join our mailing list
  - <u>https://lists.osu.edu/mailman/listinfo/ood</u>
     <u>-users</u>
- Our webinars are planned roughly quarterly
  - Let us know what you'd like to learn about next

| Dem-source project based on the Ohio<br>Supercomputer Center's OnDemand<br>Datform                                                                                                    | <ul> <li>Plugin-fr</li> <li>Easy file</li> <li>Comman</li> <li>Job mana<br/>resource</li> <li>Graphica</li> </ul> | nd is an NSF-funded open-<br>nand portal. The goal of Og<br>stem administrators to pro<br>ding, but not limited to:<br>ee web experience<br>management<br>d-line shell access<br>agement and monitoring a<br>managers<br>l desktop environments ar<br>entation for installation dir<br>n overview of the compone- | cross different | ss to their HPC                                                                                                    |  |
|----------------------------------------------------------------------------------------------------|----------------------------------------------------------------------------------------------------|----------------------------------------------------------------------------------------------------|-----------------|----------------------------------------------------------------------------------------------------|--|
|                                                                                                    | Date                                                                                                    |                                                                                                    |                 | - The second second s |  |
|                                                                                                    | 2017-03-08                                                                                                    | Title<br>Introducing Open                                                                                                    | Slides          | Media                                                                                                    |  |
|                                                                                                    |                                                                                                    | OnDemand                                                                                                    | Download        |                                                                                                    |  |
| This project is maintained by the Ohio                                                                                                    | 2017-06-07                                                                                                    | Open OnDemand:<br>Supporting your HPC<br>needs now more than<br>ever                                                                                                    | Download        | Video<br>Video                                                                                                    |  |
| Subject is maintained by the Ohio<br>supercomputer Center (OSC), a member<br>of the Ohio Technology Consortium, the<br>echnology and information division of<br>the Ohio Department of Higher | 2017- <u>09-06</u>                                                                                                | Open OnDemand –<br>Jupyter, iHPC, and<br>Authentication                                                                                                    | Download        | Video - Missin<br>1st 9.5 min<br>Audio -                                                                                                    |  |
| This material is based upon work supported by the<br>National Science Foundation under grant numbers<br>534949.                                                                               | Further reading<br>• OSC App<br>• OSC CILC                                                                        | Further reading after reading the documentation: <ul> <li>OSC App Deployment Strategy</li> <li>OSC CILogon Authentication Strategy</li> </ul>                                                                                                    |                 |                                                                                                    |  |

#### Thank you! Any questions?

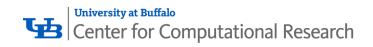

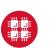

**Ohio Supercomputer Center** 

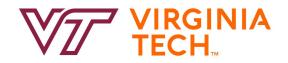

Alan Chalker, Ph.D.

- Director of Strategic Programs at OSC
- **Ohio Supercomputer Center**

alanc@osc.edu

## openondemand.org